## How to migrate the custom server fields from Ezeelogin version 7.0 to the latest version?

329 Vishnupriya July 22, 2020 [General,](https://www.ezeelogin.com/kb/category/faq/general/12/) [Migration & Maintenance](https://www.ezeelogin.com/kb/category/getting-started/migration-maintenance/9/) 3878

How to migrate the custom server fields and server field values?

root@localhost

1. Take the [backup of old Ezeelogin version](https://www.ezeelogin.com/kb/article.php?id=70) 7 and untar the backup using the following command:

2. Log into the MySQL as root and then create a test database

root@localhost:~

3. Restore the Ezeelogin database to the test database

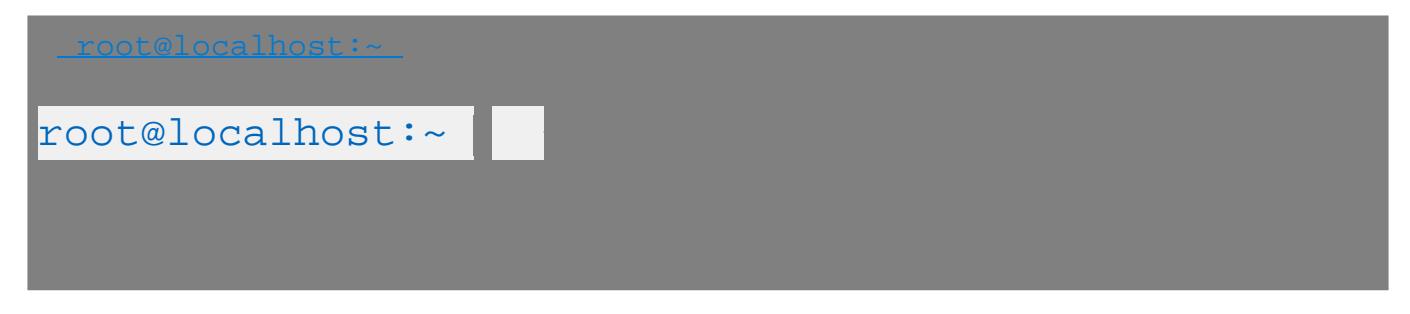

You should truncate the server\_fields and server\_field\_values table before importing the data by using the following queries:

mysql > TRUNCATE ezeelogindatabaseLatest\_name.dbprefix(latest)\_server\_fields;

mysql> TRUNCATE ezeelogindatabaseLatest\_name.dbprefix(latest)\_server\_field\_values;

4. Login to your MySQL as root and update the following query to copy the server fields

[root@localhost:~ m](mailto:root@localhost:~)ysql -u root -p

mysql > INSERT

INTO latest\_ezeelogindatabasename.dbprefix(latest)\_server\_fields (id,name,type,options,description,encrypted,sortorder,created,mtime) SELECT

id,name,type,options,description,encrypted,sortorder,created,mtime FROM ezeeloginversion7databasename.dbprefixezverion7\_server\_fields;

5. Login to your MySQL as root and update the following query to copy the server field values

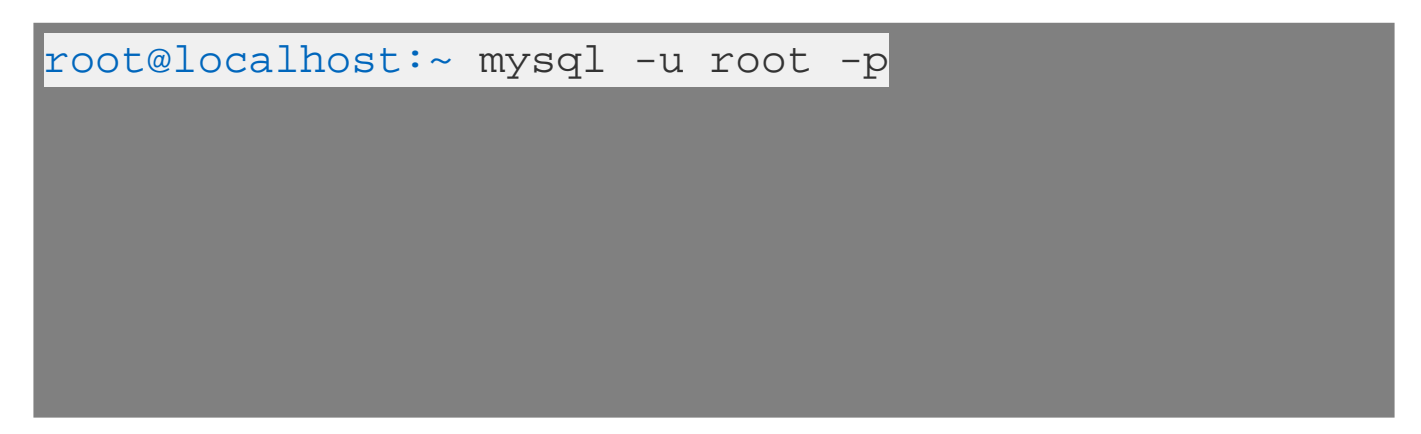

Replace latest\_ezeelogindatabase with the name of latest Ezeelogin version database name and ezeeloginversion7databasename with the database name of Ezeelogin version 7.

Online URL:

[https://www.ezeelogin.com/kb/article/how-to-migrate-the-custom-server-fields-from-ezeelogin](https://www.ezeelogin.com/kb/article/how-to-migrate-the-custom-server-fields-from-ezeelogin-version-7-0-to-the-latest-version-329.html)[version-7-0-to-the-latest-version-329.html](https://www.ezeelogin.com/kb/article/how-to-migrate-the-custom-server-fields-from-ezeelogin-version-7-0-to-the-latest-version-329.html)